## **Badges**

Badges feature allows you to add custom badges to product images on collection pages to make them stand out in the general product list.

<sup>2</sup> The feature is only available on certain plans. For more information see [the description page of the](https://apps.shopify.com/simple-pre-order) [current application plans](https://apps.shopify.com/simple-pre-order).

<sup>2</sup> This is a Beta feature. We actively collect user feedback and refine the feature to make it better. In case of difficulties, please contact our support.

## **Enabling Badges**

Open Settings, scroll down to the section "Badges", click "Enable"

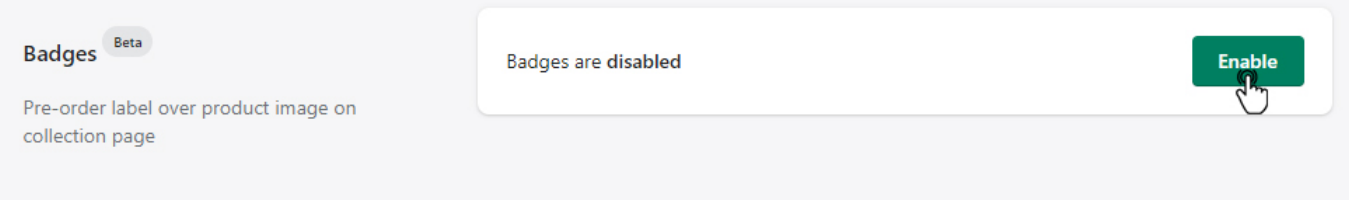

After enabling you will see the pre-order badge over the product image on collection pages if preorder for this product was enabled.

## Products

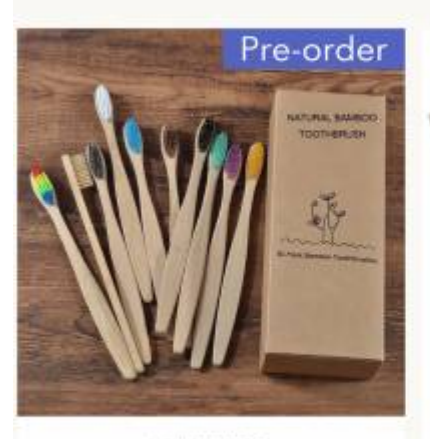

mdu-test-shop-2 Novo design cor misturada escova de dentes de bambu eco amigável escova de dentes de madeira macia ponta de cerdas de carvão vegetal adultos escova de dentes cuidados orais From \$15.96

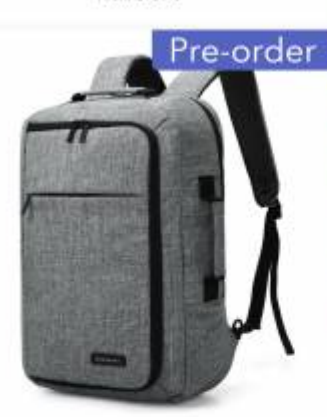

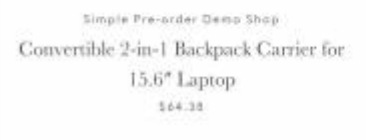

From \$9.86

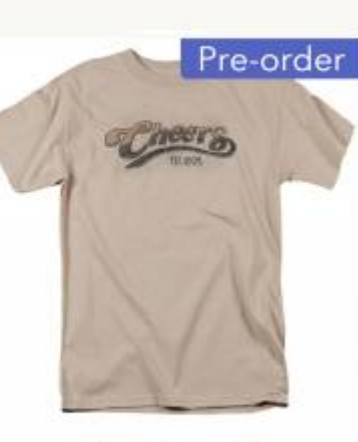

Simple Pre-order Demo Shop Cheers Watercolor Logo T Shirt From \$26

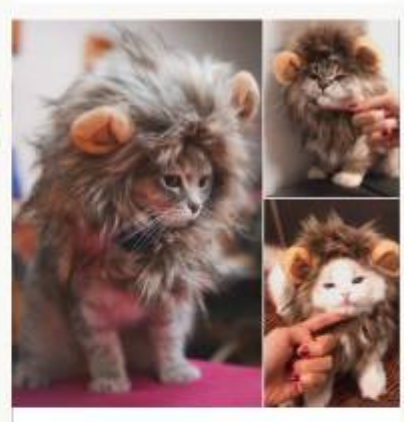

mdu-test-shop-2 Funny Cute Pet Cat Costume Lion Mane Wig Cap Hat for Cat Dog Halloween Christmas Clothes Fancy Dress with Ears Pet Clothes From \$2.90

## **Badge сustomization**

To customize the pre-order badge, make changes on the default setting. Once you are done, click "Save".

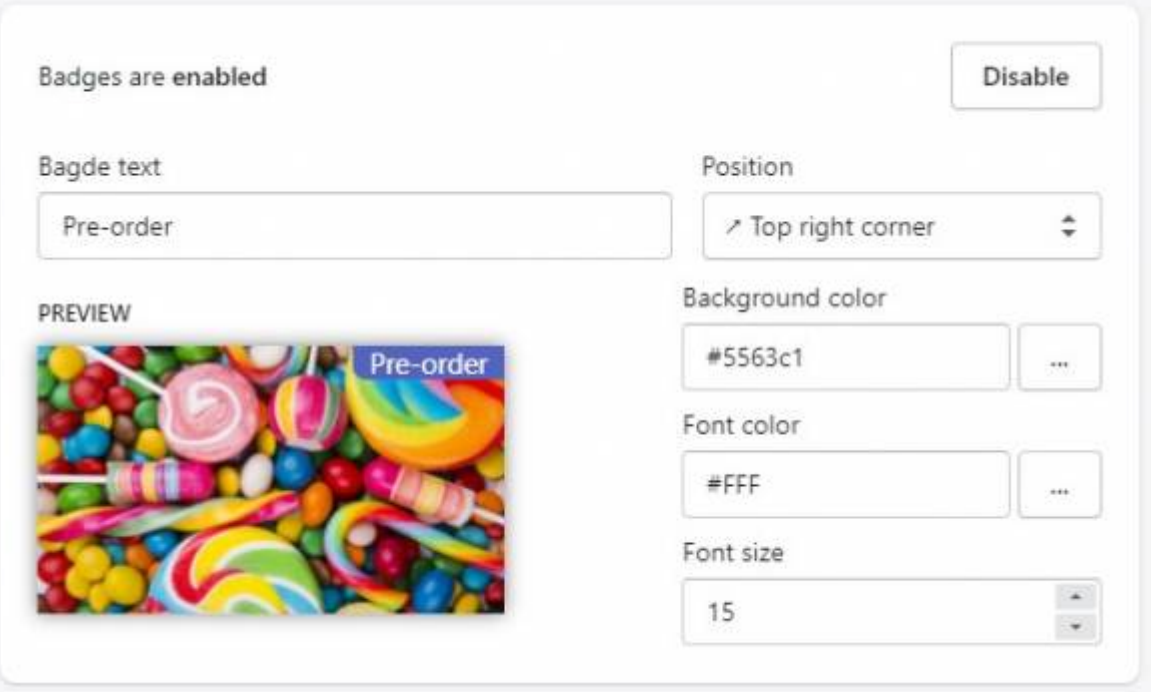